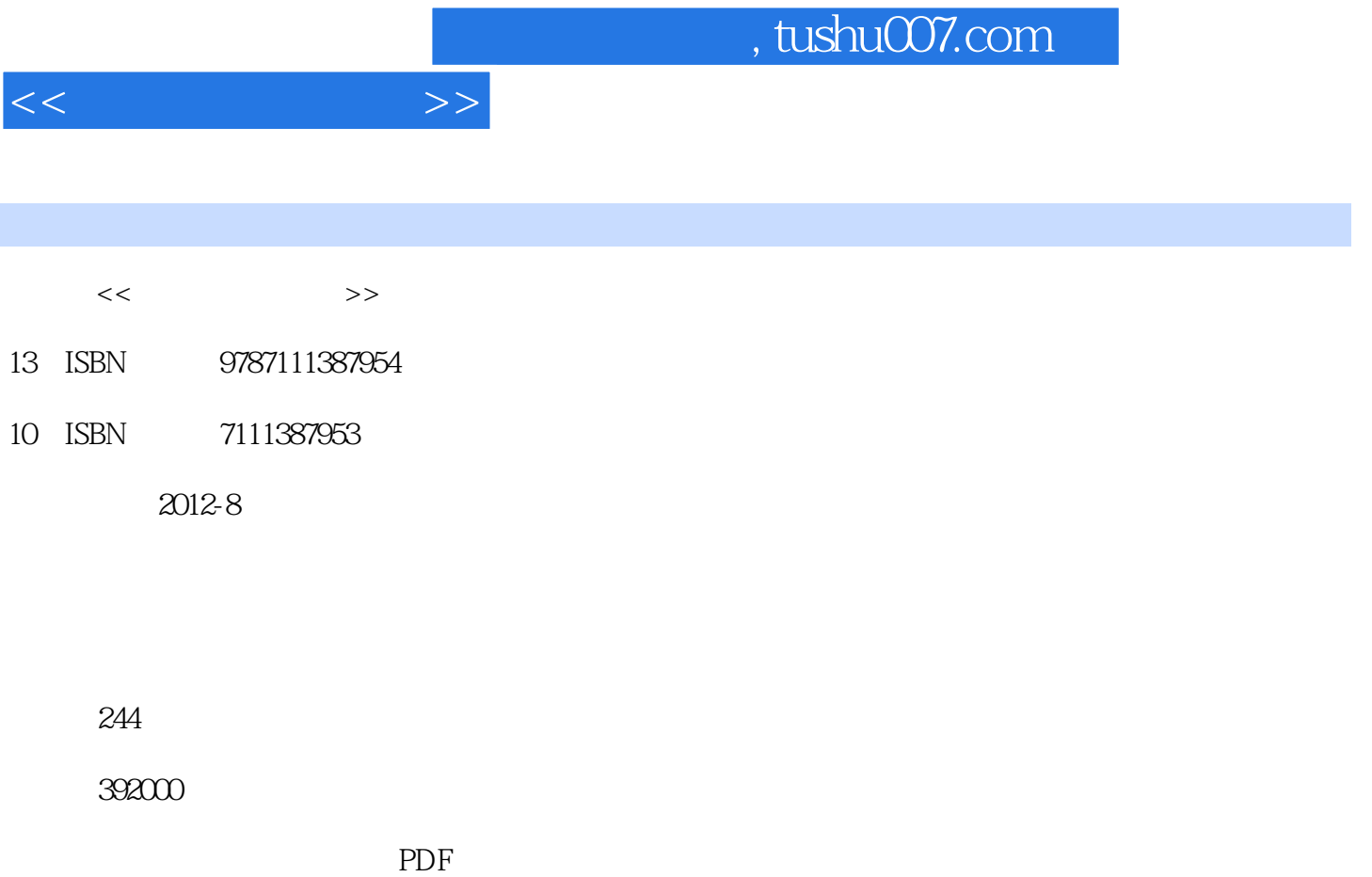

更多资源请访问:http://www.tushu007.com

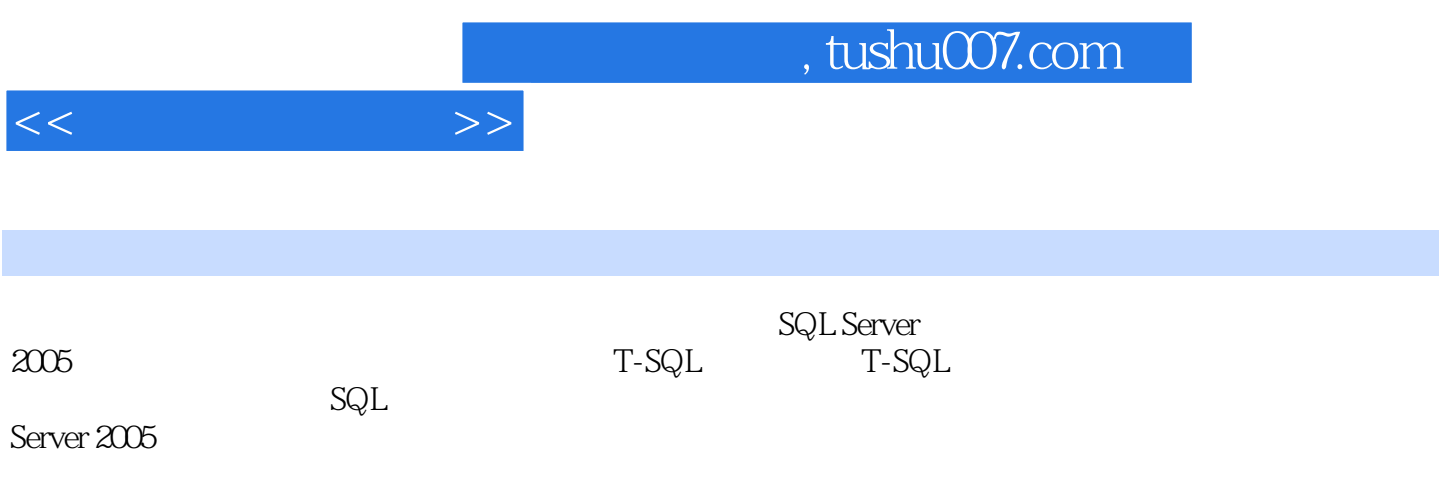

, tushu007.com

 $<<$   $>>$ 

 $1$ 1.1 数据库的基本概念及分类  $1.1.1$  $1.1.2$  $1.1.3$  $1.1.4$  $1.1.5$  $1.2$  $1.3$  $1.4$ 2 SQL Server 2005 2.1 SQL Server 2005  $2.1.1$  SQL Server  $2005$  $21.2$  SQL Server  $2005$ 2.2 SQL Server 2005 2.2.1 SQL Server 2005  $222$  SQL Server  $2005$ 2.2.3 SQL Server 2005 2.3 SQL Server 2005 231 23.2 2.4 SQL Server 2005 2.4.1 SQL Server Management Studio 2.4.2 Business Intelligence Development Studio 2.4.3 SQL Server Profiler 2.4.4 SQL Server Configuration Manager 245 246  $3<sub>1</sub>$ 31  $31.1$  $31.2$  $31.3$  $31.4$ 32  $321$ 322 323 324 325 326

, tushu007.com

 $<<$  and  $>>$ 

33 331 332 333 34 341 342 343 344 4 T-SQL 4.1 T-SQL 4.1.1 T-SQL 4.1.2 T-SQL 42 421 4.2.2 423 43 44 44.1 IF... ELSE 442 CASE 443 GOTO 444 WHILE 445 BREAK 446 CONTINUE 447 WAITFOR 448 RETURN 449 BEGIN...END 4.5 函数  $4.5.1$ 45.2 5 T-SQL 5.1 (DDL)  $5.1.1$  $5.1.2$  $51.3$  $5.1.4$ 5.2 (SELECT) 5.2.1 SELECT 5.2.2 5.2.3 WHERE 5.2.4 GROUP BY  $525$   $(JOIN)$   $(UNION)$ 5.26 5.3 (DML)

 $<<$  and  $>>$ 

5.3.1 INSERT 5.3.2 UPDATE 5.3.3 DELETE 第6章 事务和锁 6.1 6.1.1 为什么要引入"事务"的概念 6.1.2 61.3 6.1.4 6.1.5 6.1.6 6.2 621 622 623 624 625 6.2.6 SQL Server 627 6.28  $7$  $7.1$  $7.1.1$  $7.1.2$  $7.1.3$  $7.1.4$  $7.1.5$  $7.2$  $7.2.1$ 7.2.2 DML 7.23 DDL 7.24 7.3  $7.31$ 7.32 7.33 7.34 8 SQL Server 2005 8.1 8.1.1 SQL Server 2005 8.1.2 SQL Server 2005 82 821

822

## $,$  tushu007.com

 $<<$   $>>$ 

| 823<br>83<br>831<br>832<br>833<br>84<br>841<br>842<br>843<br>85<br>851<br>85.2 |                              |
|--------------------------------------------------------------------------------|------------------------------|
| 9                                                                              |                              |
| 9.1                                                                            |                              |
| 9.1.1                                                                          |                              |
| 9.1.2                                                                          |                              |
| 9.2                                                                            |                              |
| 9.21                                                                           | SQL Server Management Studio |
| 9.22                                                                           |                              |
| 9.23                                                                           | SQL                          |
| 93                                                                             |                              |
| 9.31                                                                           |                              |
| 932                                                                            | SQL Server Management Studio |
| 933                                                                            | SQL                          |
| 9.4                                                                            |                              |
| 9.5                                                                            |                              |
| 951 SQL Server Excel                                                           |                              |
| 9.5.2 SQL Server 2005<br>Access                                                |                              |

第10章 实训指导

SQL Server 2005

 $\mathsf{SQL}$  $\mathsf{SQL}$ 

 $(1)$  $(2)$ 

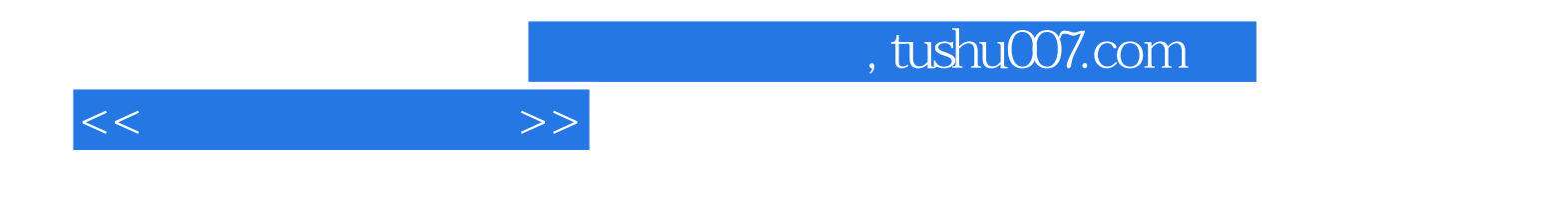

本站所提供下载的PDF图书仅提供预览和简介,请支持正版图书。

更多资源请访问:http://www.tushu007.com